## Laboratorio di programmazione: Python

# modulo dei numeri di Fibonacci: 1, 1, 2, 3, 5, 8, 13, 21, 34.. def FIBO(N): #stampa i numeri di Fibonacci fino a N PENULTIMO=0 ULTIMO=1 PROSSIMO=1

print ULTIMO

 while PROSSIMO < N: PENULTIMO=ULTIMO ULTIMO=PROSSIMO PROSSIMO=ULTIMO+PENULTIMO print ULTIMO

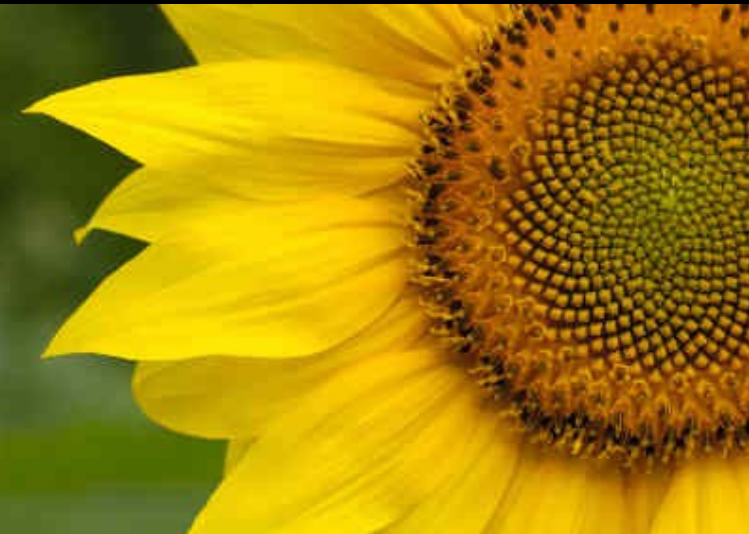

FIBO(20)

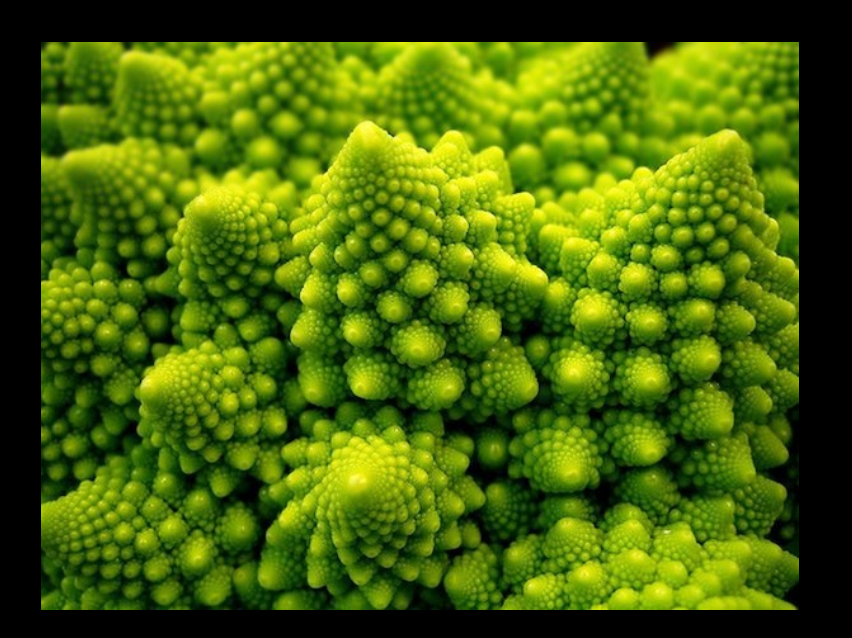

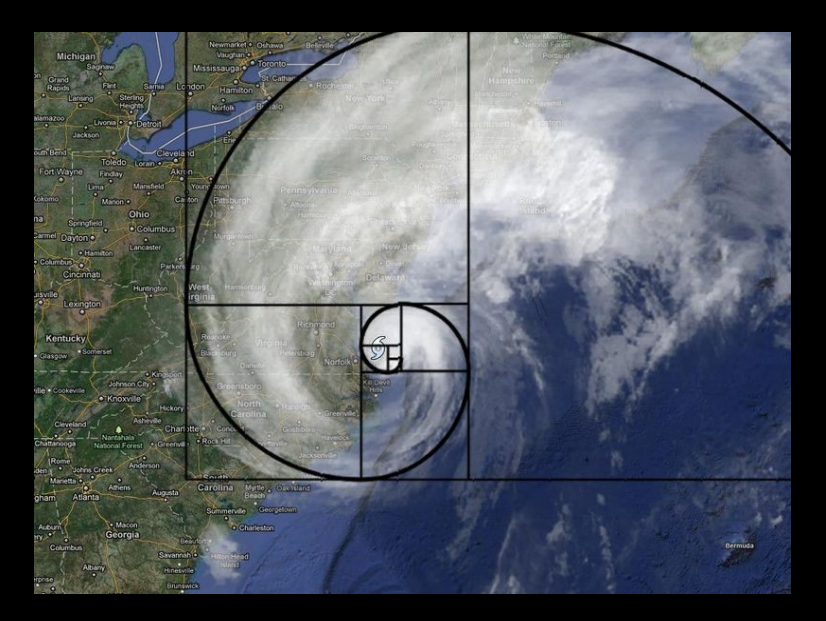

## Laboratorio di programmazione: Python

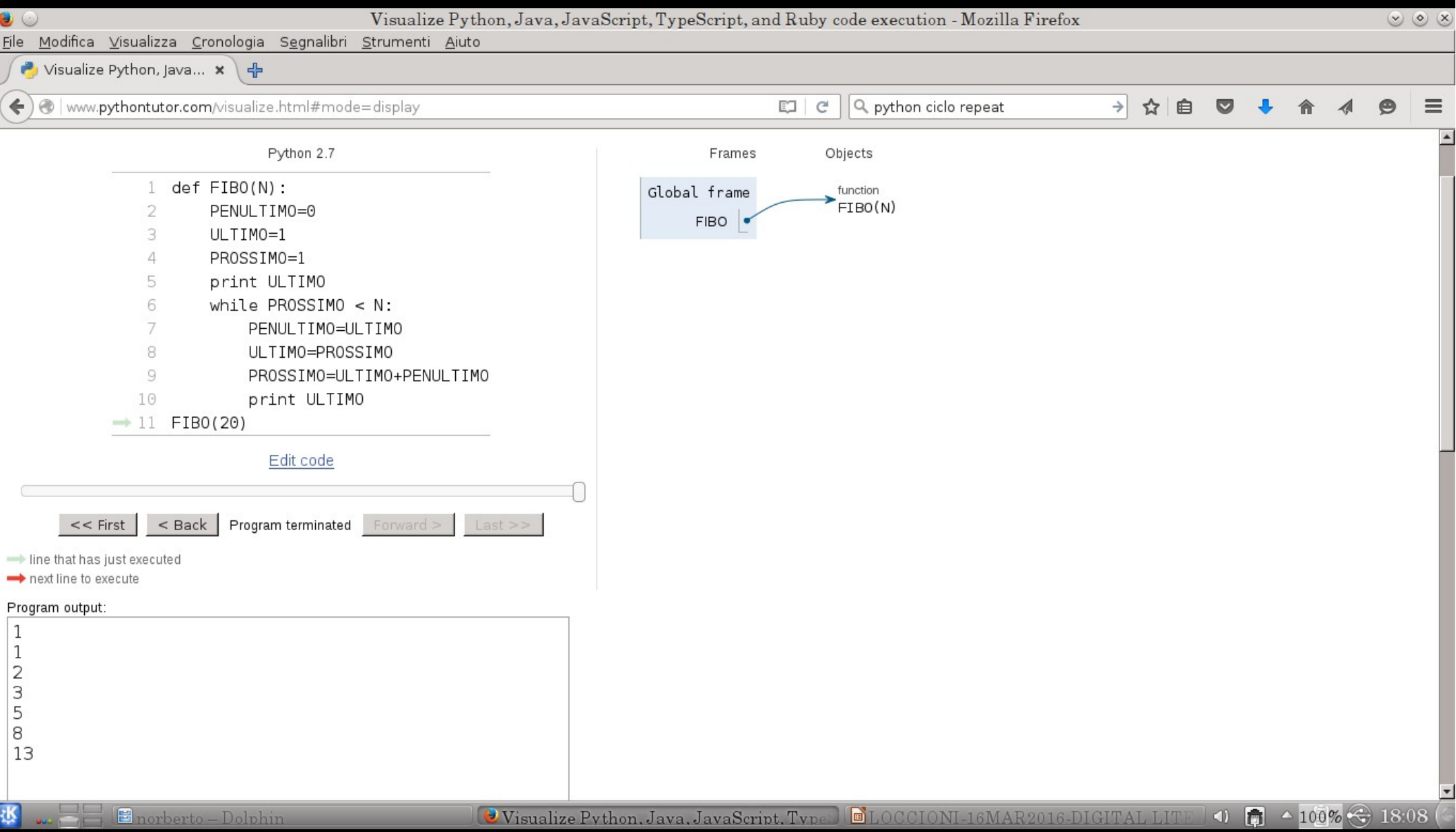